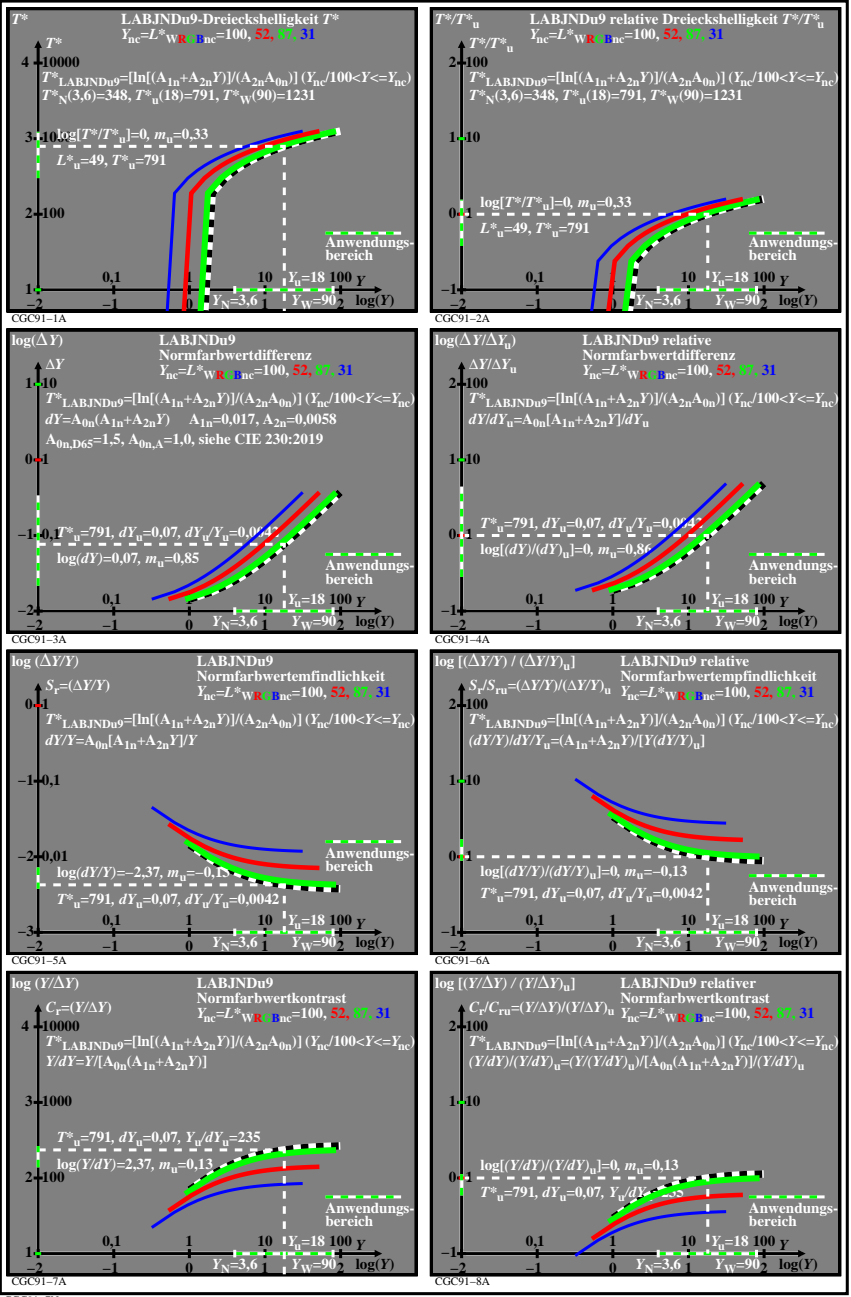

CGC91−7N